# **HackerRank**

# Day 24: More Linked Lists

# **Objective**

Check out the Tutorial tab for learning materials and an instructional video!

#### **Task**

A *Node* class is provided for you in the editor. A *Node* object has an integer data field, data, and a Node instance pointer, next, pointing to another node (i.e.: the next node in a list).

A removeDuplicates function is declared in your editor, which takes a pointer to the **head** node of a linked list as a parameter. Complete removeDuplicates so that it deletes any duplicate nodes from the list and returns the head of the updated list.

**Note:** The head pointer may be null, indicating that the list is empty. Be sure to reset your next pointer when performing deletions to avoid breaking the list.

# **Input Format**

You do not need to read any input from stdin. The following input is handled by the locked stub code and passed to the *removeDuplicates* function:

The first line contains an integer, N, the number of nodes to be inserted.

The N subsequent lines each contain an integer describing the data value of a node being inserted at the list's tail.

#### **Constraints**

• The data elements of the linked list argument will always be in non-decreasing order.

#### **Output Format**

Your *removeDuplicates* function should return the head of the updated linked list. The locked stub code in your editor will print the returned list to stdout.

# **Sample Input**

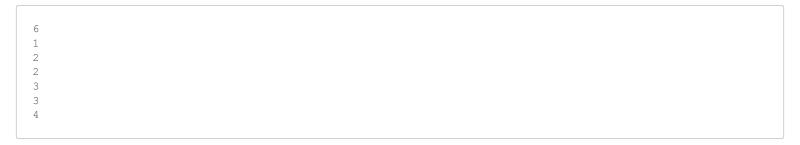

## **Sample Output**

```
1 2 3 4
```

### **Explanation**

N=6, and our non-decreasing list is  $\{1,2,2,3,3,4\}$ . The values 2 and 3 both occur twice in the list, so we remove the two duplicate nodes. We then return our updated (ascending) list, which is  $\{1,2,3,4\}$ .